# **PENEGASAN KENAMPAKAN KABEL SUTET PADA FOTO** *MOSAIC* **DENGAN ALGORITMA RANSAC BERBASIS BAHASA PEMROGRAMAN** *PYTHON*

# **(Studi Kasus: Perumahan Puncak Dieng, Desa Kalisongo, Kecamatan Dau,**

**Kabupaten Malang)**

**SKRIPSI**

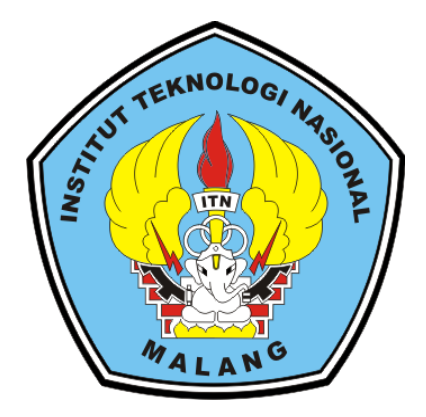

**Disusun Oleh: Raga Armayudha 19.25.089**

**PROGRAM STUDI TEKNIK GEODESI S-1 FAKULTAS TEKNIK SIPIL DAN PERENCANAAN INSTITUT TEKNOLOGI NASIONAL MALANG 2024**

.

#### **LEMBAR PERSETUJUAN**

# PENEGASAN KENAMPAKAN KABEL SUTET PADA FOTO MOSAIC **DENGAN ALGORITMA RANSAC BERBASIS BAHASA** PEMROGRAMAN PYTHON

(Studi Kasus: Perumahan Puncak Dieng, Desa Kalisongo, Kecamatan Dau, Kabupaten Malang)

> Diajukan untuk Memenuhi Persyaratan Dalam Mencapai Gelar Sarjana Teknik (ST) Strata Satu (S-1) Teknik Geodesi Institut Teknologi Nasional Malang

> > Oleh:

#### **RAGA ARMAYUDHA**

19.25.089

Menyetujui, **Dosen Pembimbing Utama** 

M. Edwin Tjahjadi, S.T., M.Geom.Sc., Ph.D.

NIP.Y. 1039800320

Menyetujui, **Dosen Pembimbing Pendamping** 

Fransisca Dwi Agustina, S.T., M.Eng. NIP.P. 1012000582

Mengetahui, Ketua Program Studi Teknik Geodesi S-1 Dedy Kurnia Sunaryo, ST., MT **IP.Y.** 1039500280

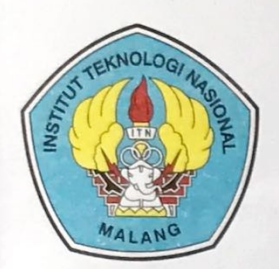

PT. BNI (PERSERO) MALANG

**BANK NIAGA MALANG** 

PERKUMPULAN PENGELOLA PENDIDIKAN UMUM DAN TEKNOLOGI NASIONAL MALANG

**INSTITUT TEKNOLOGI NASIONAL MALANG** 

## **FAKULTAS TEKNOLOGI INDUSTRI FAKULTAS TEKNIK SIPIL DAN PERENCANAAN** PROGRAM PASCASARJANA MAGISTER TEKNIK

Kampus I : Jl. Bendungan Sigura-gura No. 2 Telp. (0341) 551431 (Hunting), Fax. (0341) 553015 Malang 65145 Kampus II : Jl. Raya Karanglo, Km 2 Telp. (0341) 417636 Fax. (0341) 417634 Malang

BERITA ACARA UJIAN SEMINAR HASIL SKRIPSI

FAKULTAS TEKNIK SIPIL DAN PERENCANAAN

- : RAGA ARMAYUDHA **NAMA**
- **NIM** : 1925089
- **JURUSAN** : TEKNIK GEODESI

**JUDUL** 

: PENEGASAN KENAMPAKAN KABEL SUTET PADA **FOTO MOSAIC DENGAN ALGORITMA RANSAC BERBASIS BAHASA PEMROGRAMAN PYTHON** (Studi Kasus: Perumahan Puncak Dieng, Desa Kalisongo, Kecamatan Dau, Kabupaten Malang)

Telah Dipertahankan Di Hadapan Panitia Penguji Ujian Skripsi Jenjang Strata 1  $(S-1)$ 

Pada Hari : Rabu : 7 Februari 2024 Tanggal Dengan Nilai:

> Panitia Ujian Skripsi Ketua

Silvester Sari Sai, ST., MT NIP.P. 1030600413

**Dosen Pendamping** 

**Dosen Penguji II** 

Dosen Penguji I

IP.Y. 1039500280

M. Edwit **Fahradi** 

M.GeomSc., Ph.D. NIP.Y. 1039800320

. . .

**S.T., M.T. Adkha Yufian** NIP.P. 1031700526

#### **PENEGASAN KENAMPAKAN KABEL SUTET PADA FOTO** *MOSAIC*  **DENGAN ALGORITMA RANSAC BERBASIS BAHASA PEMROGRAMAN** *PYTHON*

(Studi Kasus: Perumahan Puncak Dieng, Desa Kalisongo, Kecamatan Dau, Kabupaten Malang)

Raga Armayudha 1925089

Dosen Pembimbing 1: M. Edwin Tjahjadi S.T., M.GeomSc., Ph.D. Dosen Pembimbing 2: Fransisca Dwi Agustina, S.T., M.Eng.

#### **ABSTRAK**

Foto *mosaic* adalah teknik pengolahan yang digunakan untuk menghasilkan gambar yang menampilkan pemandangan yang luas dan meluas. Pada pengolahan ini masih mengalami beberapa permasalahan seperti keadaan pencahayaan yang buruk atau kehadiran objek lain. RANSAC *(Random Sample Consensus)* adalah sebuah algoritma yang digunakan untuk memperkirakan parameter model dari data yang mengandung data yang tidak sesuai (*outlier*).

Metode RANSAC memilih secara acak titik atau sampel data yang akan digunakan unutk membuat model garis. Sampel tersebut digunakan untuk menghitung parameter model yang sesuai. Data yang sesuai atau tidak sesuai ditentukan menggunakan nilai ambang batas yang ditentukan. Hasil dari metode ini juga tergantung dari jumlah iterasi yang dilakukan dalam melakukan pengolahannya.

Pada penelitian ini metode RANSAC diterapkan dalam penegasan kabel SUTET pada foto *mosaic* berbasis pemrograman bahasa *python*. Pada penelitian ini dilakuakn uji validasi seberapa baik model garis yang dihasilkan metode RANSAC terhadap garis kabel listrik sebenarnya. Uji ini dilakukan dengan membandingkan hasil data yang sesuai (*inlier)* dan tidak sesuai (*outlier*) pada hasil perhitungan algoritma RANSAC dengan perhitungan manual apakah hasilnya sama atau tidak sesuai dengan nilai ambang yangh dapat diterima adalah  $\leq \pm 2$  (piksel). Perhitungan pada metode ini menggunakan regresi linier dan *euclidean distance*.

Berdasarkan hasil penelitian ini untuk nilai data yang sesuai (*inlier)* dan tidak sesuai (*outlier*) sudah sesuai dengan nilai ambnag batas yang sudah ditentukan. Sedangkan untuk hasil secara visualisasi metode RANSAC berbasis bahasa pemrograman *python* belum sesuai. Metode RANSAC dapat diterapkan hanya pada satu buah foto. Hal ini dikarenakan model garis yang dihasilkan tidak sesuai dengan penegasan kenampakan kabel SUTET menggunakan bahasa pemrograman *python*. Distorsi atau penyimpangan ini mengakibatkan model garis yang dihasilkan metode RANSAC mengikuti kenampakan kabel yang dianggap benar pada foto *mosaic* tersebut.

**Kata Kunci:** Foto *Mosaic*, Foto udara, *python,* RANSAC, SUTET

#### **LEMBAR PERNYATAAN KEASLIAN SKRIPSI**

Saya yang bertandatangan di bawah ini:

Nama : Raga Armayudha

**NIM** : 1925089

Program Studi : Teknik Geodesi S-1

Fakultas : Teknik Sipil dan Perencanaan

Menyatakan yang sesungguhnya bahwa skripsi saya yang berjudul:

# PENEGASAN KENAMPAKAN KABEL SUTET PADA FOTO MOSAIC DENGAN ALGORITMA RANSAC BERBASIS BAHASA PEMROGRAMAN PYTHON

(Studi Kasus: Perumahan Puncak Dieng, Desa Kalisongo, Kecamatan Dau, **Kabupaten Malang)** 

Adalah hasil karya saya sendiri dan bukan menjiplak atau menduplikat serta tidak mengutip atau menyadur dari hasil karya orang lain kecuali disebutkan sumbernya.

Malang, 22 Februari 2024 Yang membuat pernyataan

PDAKX797054115

Raga Armayudha NIM: 1925089

#### **LEMBAR PERSEMBAHAN**

Dengan mengucap rasa syukur sedalam – dalamnya kepada Allah SWT, berjat rahmat serta hidayah-Nya skripsi ini dapat terselesaikan. Skripsi ini persembahkan kepada :

- 1. Orang tua saya yang selalu membimbing, memberi dukungan moril dan materiil, mendoakan, serta memberikan cinta dan kasih sayang yang tak terhingga yang tidak mungkin dapat saya balas dengan hanya selembar kertas yang bertuliskan lembar persembahan.
- 2. Bapak M. Edwin Tjahjadi S.T., M.GeomSc., Ph.D. selaku dosen pembimbing I dan Ibu Fransisca Dwi Agustina, S.T., M.Eng. selaku pembimbing II yang telah memberikan bimbingan dan arahan dalam proses penyusunan skripsi ini.
- 3. Terima kasih kepada tim dari Motodoro UAV telah membantu pada pengambilan data foto udara di Perumahan Puncak Dieng, Desa Kalisongo, Kecamatan Dau, Kabupaten Malang
- 4. Keluarga besar PKK RT 05 yang selalu memberi dukungan dan bantuan untuk menyelesaikan skripsi ini.
- 5. Teman teman Teknik Geodesi Angkatan 2019 yang selalu kompak dan mendukung satu sama lain untuk menyelesaikan Skripsi ini.
- 6. *Last but not least*,

**"Masa depan yang cerah, tidak pernah dijanjikan pada siapapun, Kamu harus mengejarnya sendiri"**

**-Wayne Dyer-**

#### **KATA PENGANTAR**

Dengan Mengucap Syukur Alhamdulillah kehadirat Allah SWT yang telah memberikan petunjuk, kemudahan, dan nikmat serta limpahan rahmat karunia-Nya, sehingga skripsi yang berjudul "Penegasan Kenampakan Kabel Sutet Pada Foto *Mosaic* Dengan Algoritma Ransac Berbasis Bahasa Pemrograman *Python* (Studi Kasus: Perumahan Puncak Dieng, Desa Kalisongo, Kecamatan Dau, Kabupaten Malang)" dapat terselesaikan dengan baik. Shalawat serta salam semoga selalu tercurahkan kepada Nabi Muhammad SAW. Ungkapan terima kasih dari penulis disampaikan kepada :

- 1. Orang tua serta keluarga besar penulis yang selalu memberikan dukungan materi, moril serta do'a yang berlimpah.
- 2. Bapak Dedy Kurnia Sunaryo, S.T., M.T. selaku Ketua Program Studi Teknik Geodesi.
- 3. Bapak M. Edwin Tjahjadi S.T., M.GeomSc., Ph.D. dan Ibu Fransisca Dwi Agustina, S.T., M.Eng. selaku dosen pembimbing utama dan dosen pembimbing pendamping, yang telah memberikan bimbingan penulisan sehingga penulis dapat menyelasaikan skripsi dengan baik.
- 4. Seluruh Bapak/Ibu dosen beserta staf karyawan Program Studi Teknik Geodesi atas segala bimbingan dan bantuan yang telah diberikan selama masa studi.
- 5. Semua pihak yang telah membantu penulis dalam penyusunan skripsi. Penulis menyadari bahwa masih ada kekurangan dalam penyusunan skripsi.

Maka dari itu, penulis memohon kritik dan masukan yang membangun demi perbaikan penelitian ini. Demikian yang dapat penulis sampaikan dalam laporan ini. Semoga skripsi ini dapat bermanfaat untuk banyak pihak. Terima kasih atas perhatiannya.

## **DAFTAR ISI**

<span id="page-7-0"></span>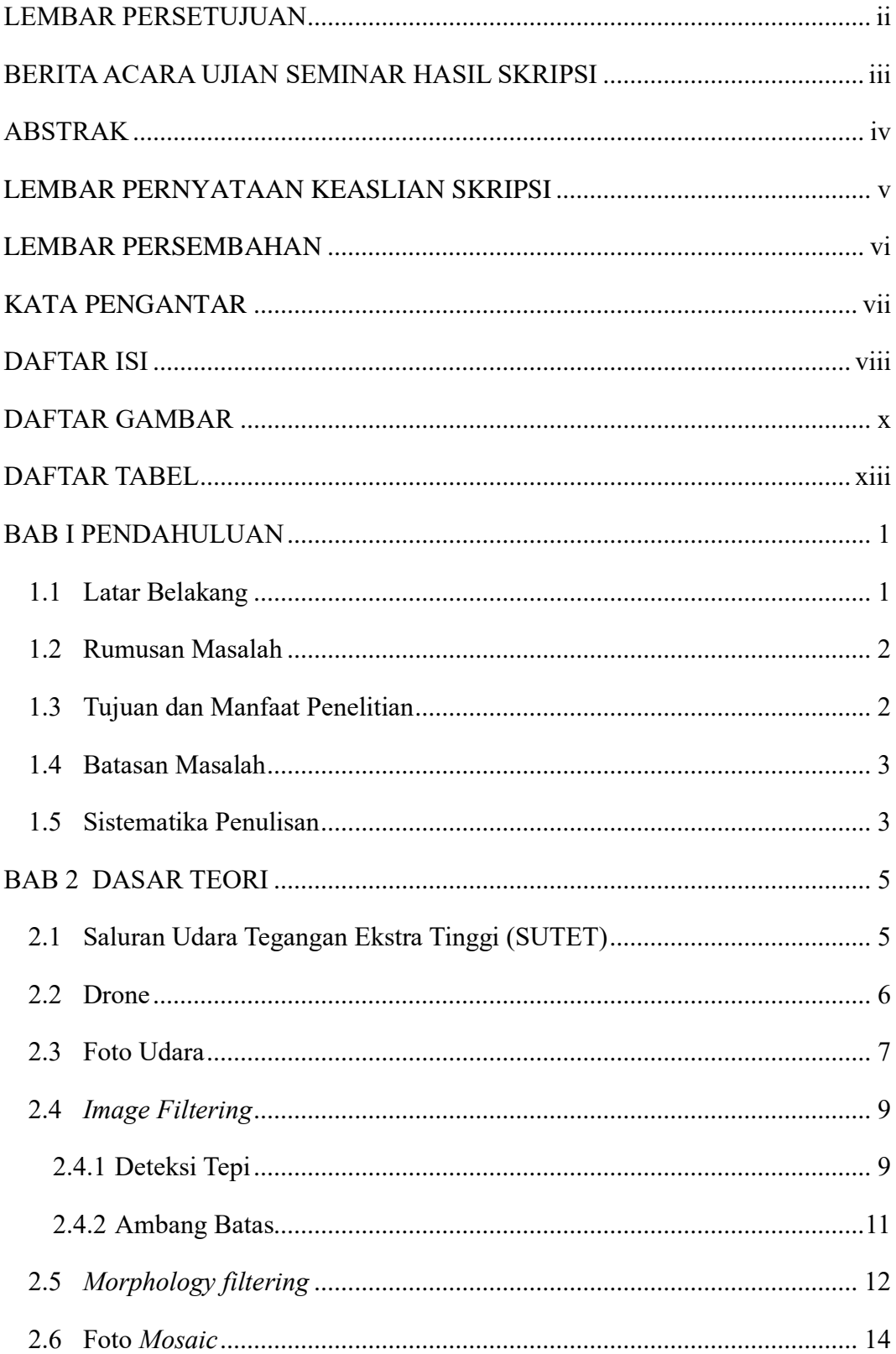

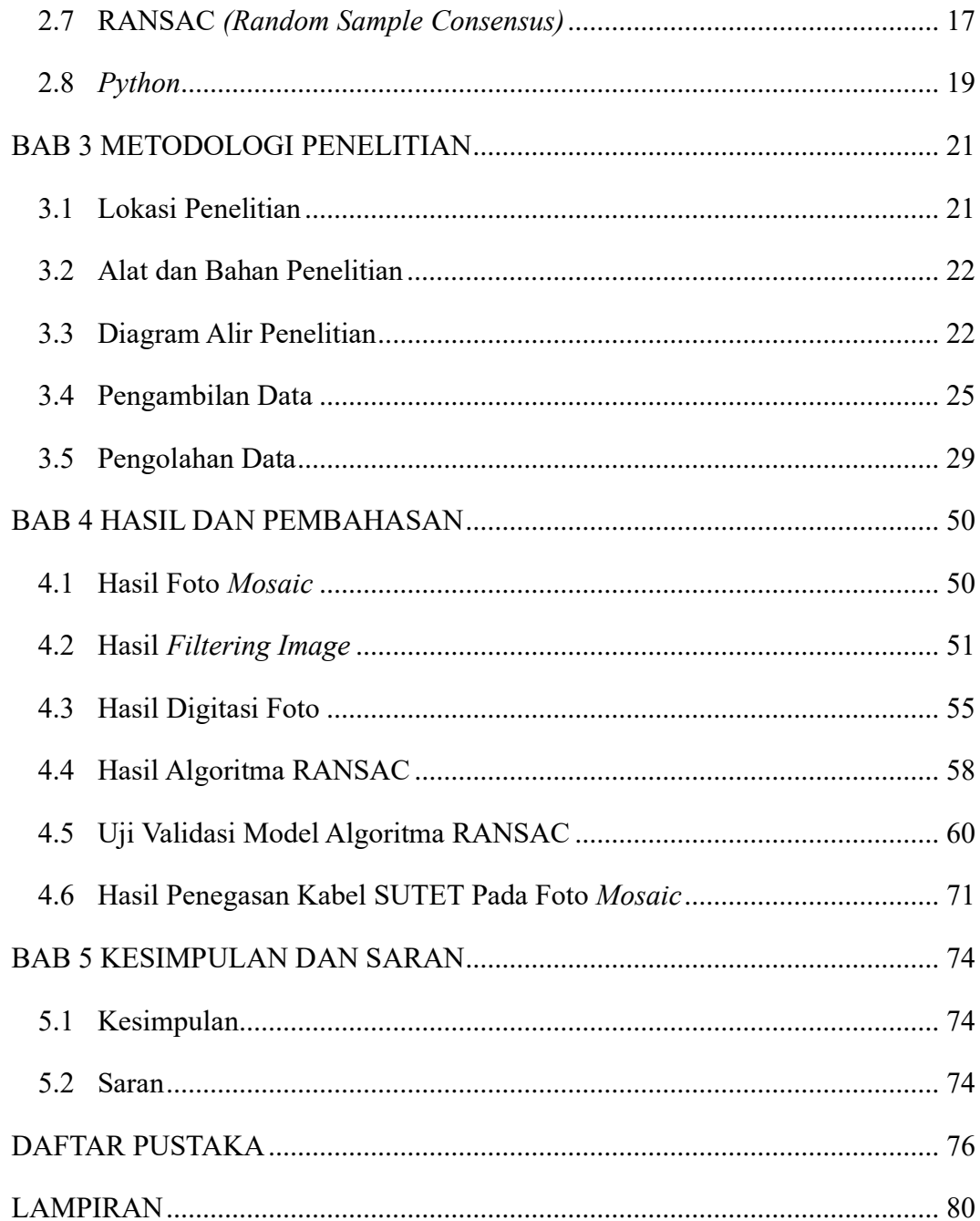

### **DAFTAR GAMBAR**

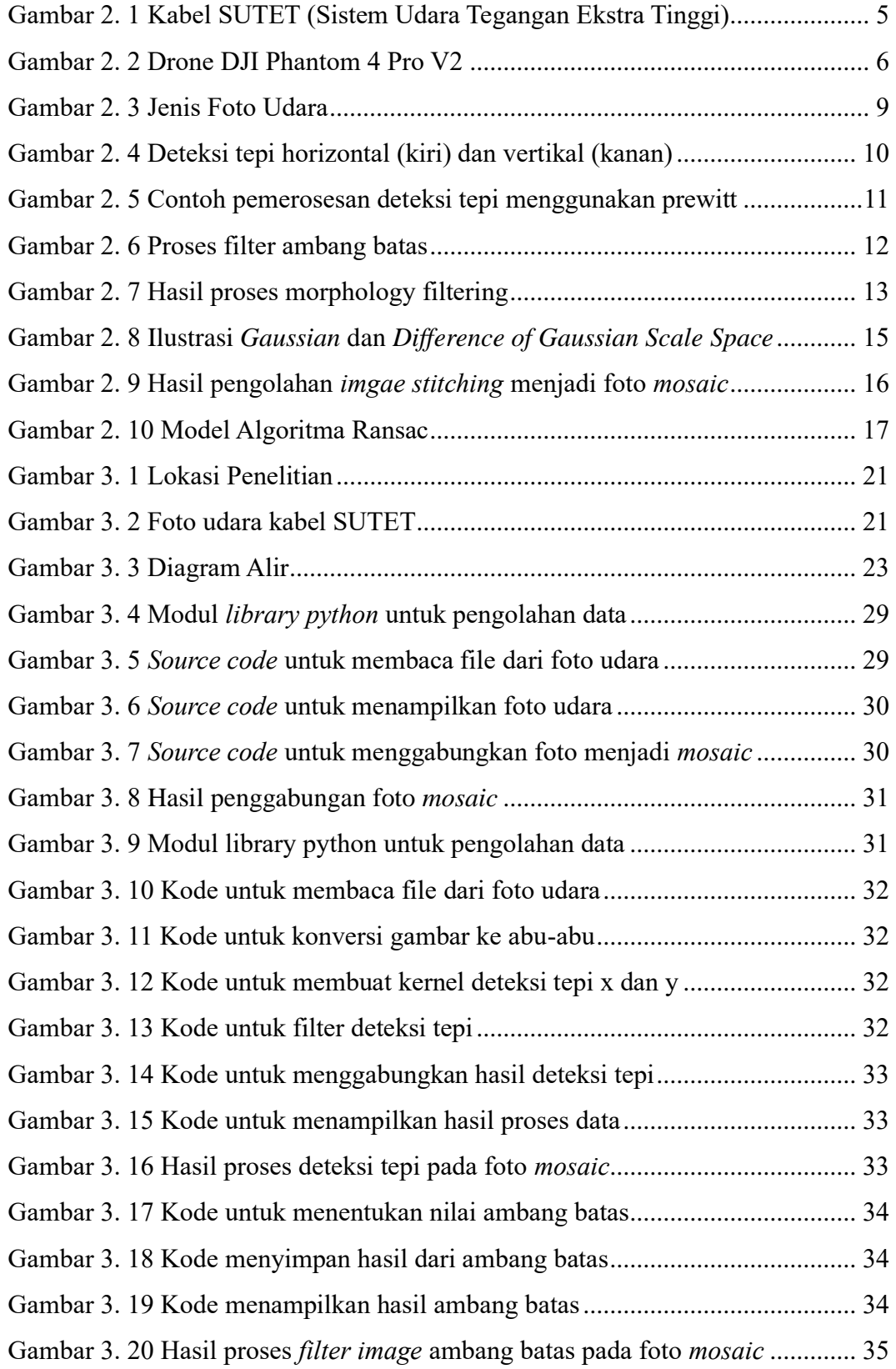

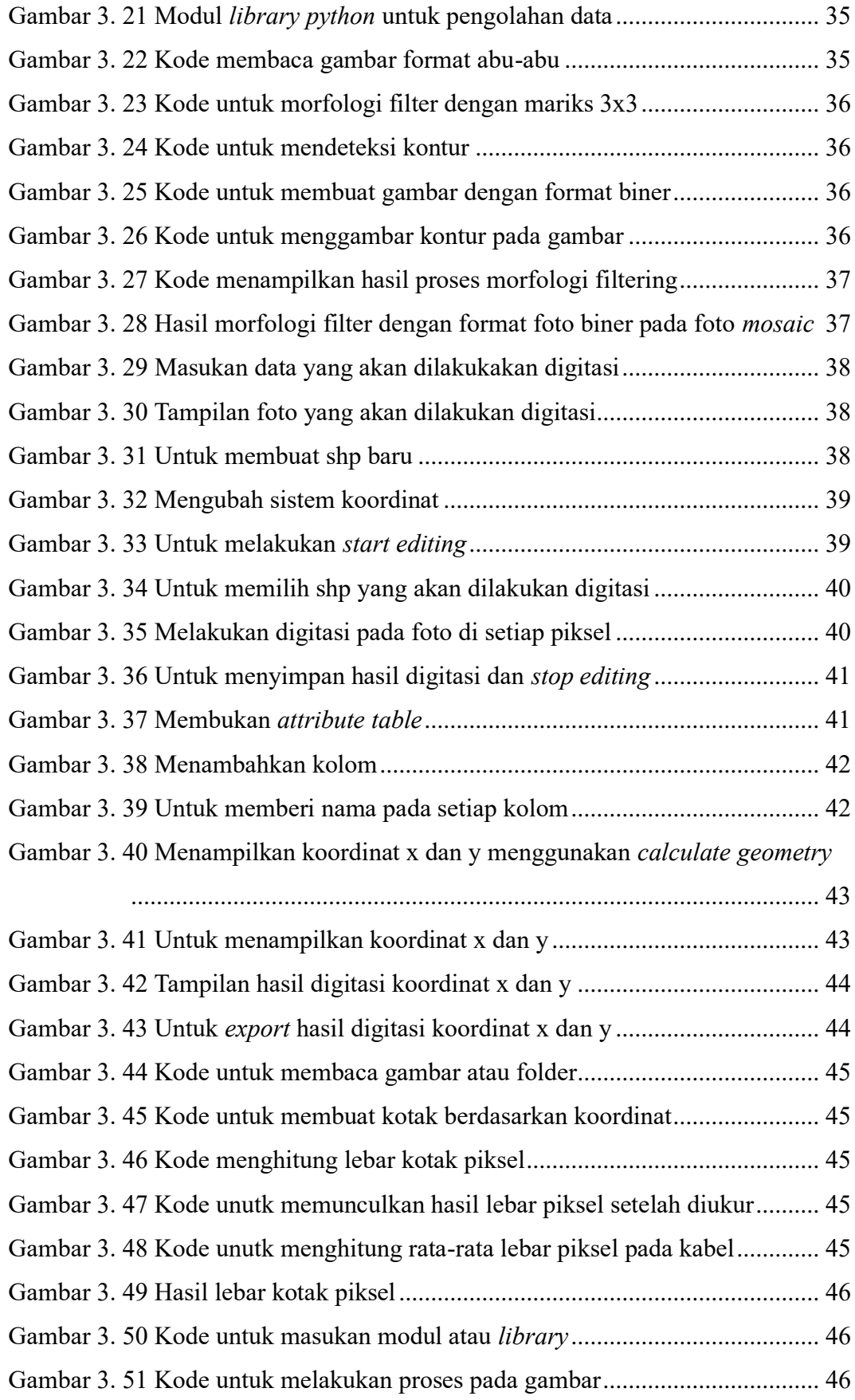

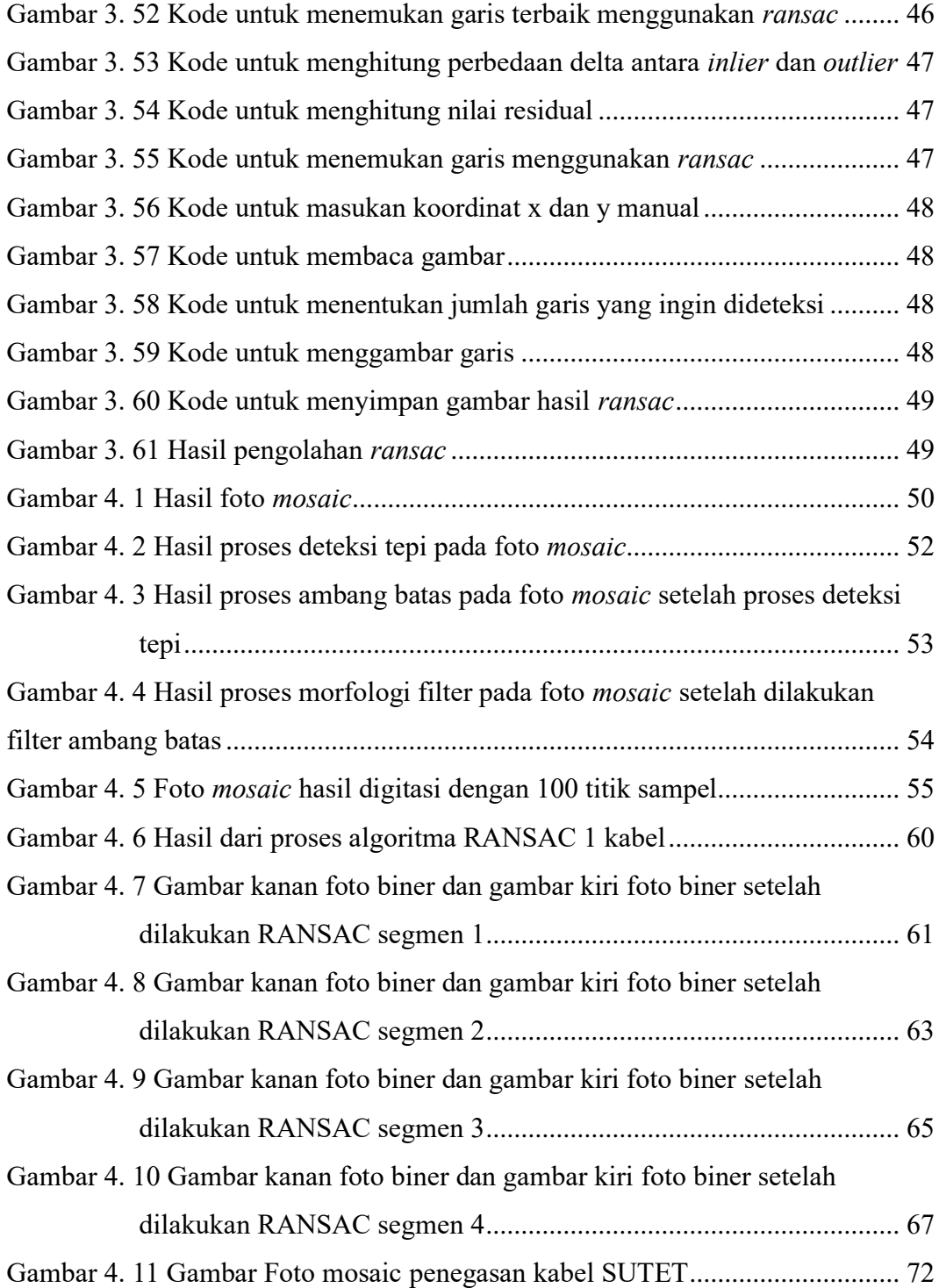

### **DAFTAR TABEL**

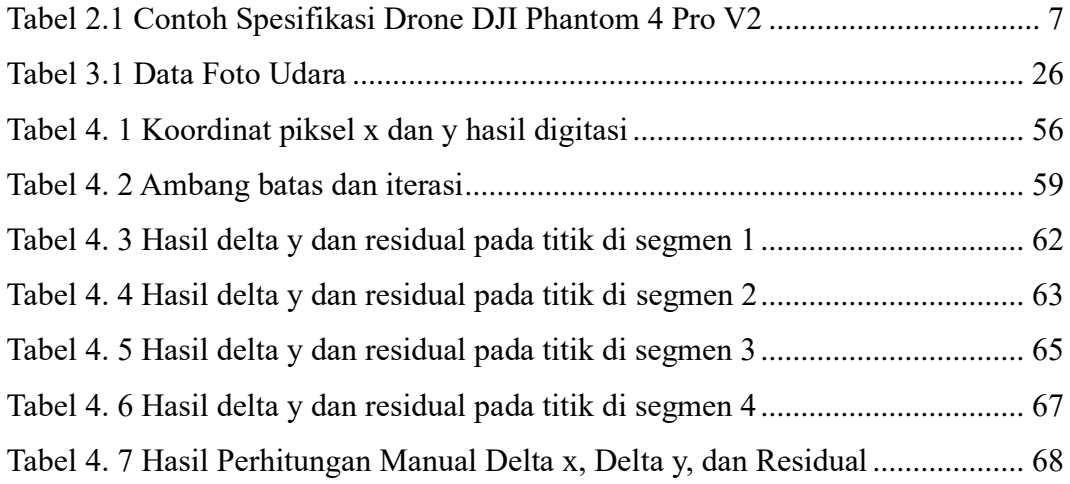